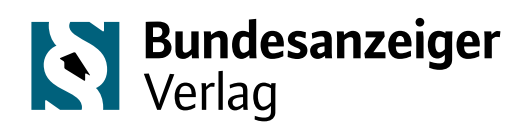

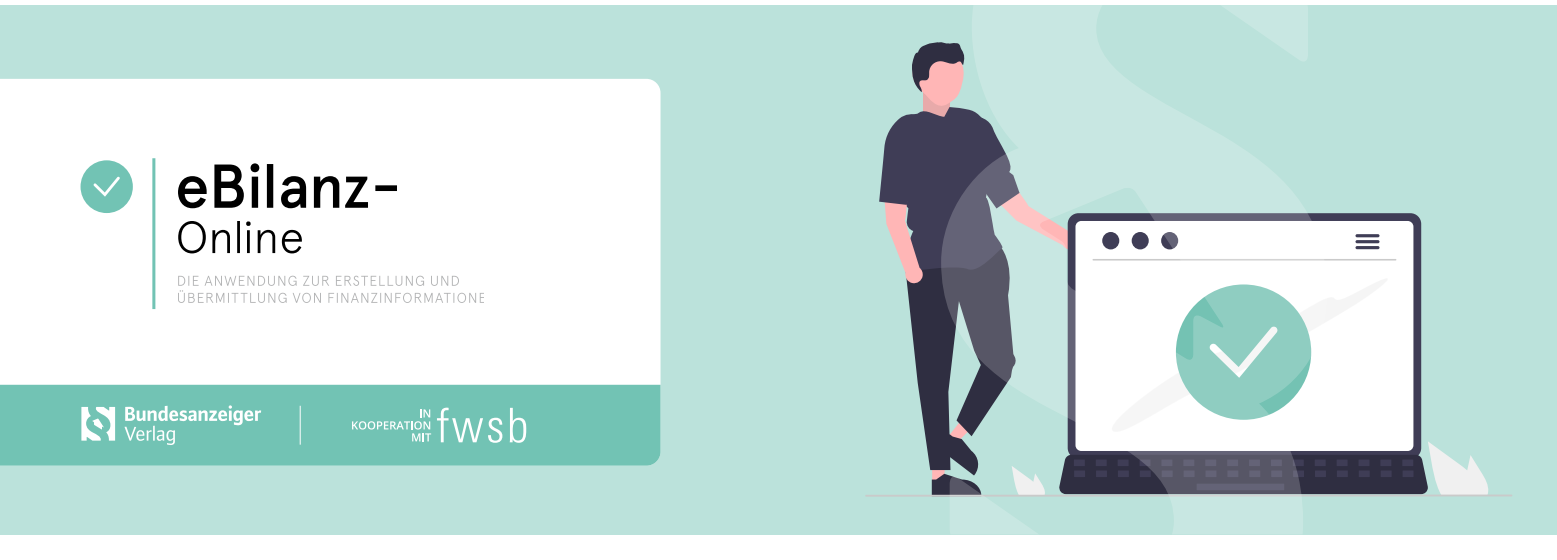

# In 3 Schritten zur elektronischen Bilanz. **Einfach. Kostengünstig. Webbasiert.**

Schnell und einfach zur Erfüllung der steuerlichen und handelsrechtlichen Vorgaben. Für alle von der Verpflichtung zur elektronischen Übertragung betroffenen Steuerpflichtigen bietet eBilanz-Online die optimale Lösung.

## **1 | ANMELDEN!**

Registrieren Sie sich schnell und unkompliziert auf unserer Website. Die Nutzung der Anwendung ist kostenfrei. Sie zahlen lediglich für eine erfolgreich übermittelte E-Bilanz und die Übertragung der Offenlegung oder des Digitalen Finanzberichts.

### **2 | EINGEBEN!**

Nutzen Sie die manuelle Direkteingabe, die Datenübernahme oder den Datenimport aus einer anderen Buchhaltungssoftware (z.B. SAP oder Excel). "eBilanz-Online" wird automatisch aktualisiert und entspricht daher immer dem aktuellen gesetzlichen Stand.

### **3 | ABSCHICKEN!**

Bringen Sie Ihre Daten in das geforderte XBRL-Format und übermitteln Sie die Steuerbilanz oder Handelsbilanz mit Überleitungsrechnung an die Finanzverwaltung.

Wenn gewünscht, übertragen Sie auch den Digitalen Finanzbericht an Ihr Kreditinstitut und weitere Teilnehmer, wie z.B. Rating-Agenturen und erledigen die Erstellung der Offenlegungs-Datei des Jahresabschlusses für die Offenlegung im Bundesanzeiger.

#### **Inklusive Digitalem Finanzbericht (DiFin):**

Mit eBilanz-Online kann auch der Digitale Finanzbericht übertragen werden. Der Digitale Finanzbericht ist das zeitgemäße Verfahren zur medienbruchfreien elektronischen Übertragung von Jahresabschlüssen und Einnahmenüberschussrechnungen an ein Kreditinstitut oder z.B. eine Ratingagentur.

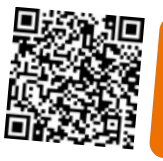

Kostenfreie Anmeldung und weitere Informationen: **www.eBilanz-Online.de**

**SERVICE-HOTLINE** 0800-1234-336

**Bundesanzeiger Verlag GmbH** Amsterdamer Straße 192 50735 Köln

Telefon +49 221 97668-275 Telefax +49 221 97668-255 service@bundesanzeiger.de

# **Webinarangebot:**

**01. eBilanz-Online** Allgemeine Grundlagen Das Online-Seminar vermittelt Anwendern und Interessierten die Grundlagen der Nutzung von eBilanz-Online auf einfache, effektive und interaktive Art und Weise. Thematisiert werden Grundlagen zur E-Bilanz (Personengesellschaften, Betriebsstätten und steuerbegünstigte Körperschaften) und zur Übermittlung der Offenlegung im Unternehmensregister.

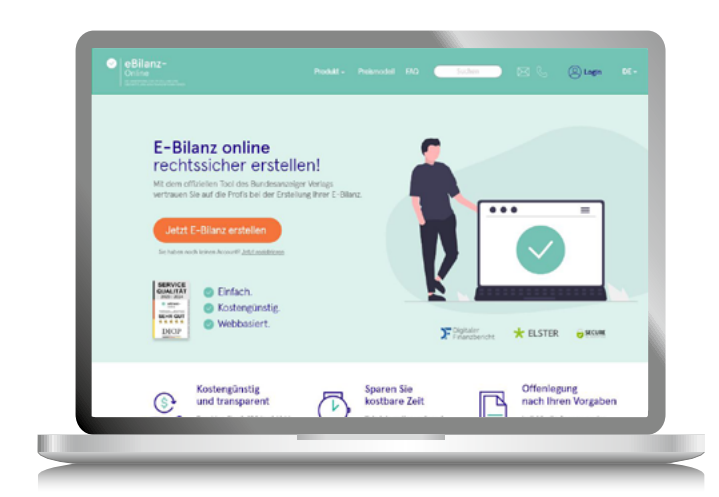

## **02. Manuelle Eingabe vs. Import vs. Drag & Drop** Die Eingabemöglichkeiten von eBilanz-Online

eranstaltungs-

Dieses Online-Seminar vermittelt Anwendern und Interessierten spezielles Wissen zur Nutzung von eBilanz-Online. Dieses umfasst eine Gegenüberstellung der verschiedenen Eingabemöglichkeiten von Daten in eBilanz-Online sowie die optionale Erstellung einer individuellen Zuordnungsdatei durch den Nutzer.

# **03. eBilanz-Online**  Erstellung & Übertragung Ihrer Offenlegung

In diesem Webinar bringen wir Sie auf den aktuellen Stand wie Sie ihre Offenlegungsdateien mit Hilfe der eBilanz-Online Schnittstelle an das Unternehmensregister übermitteln. Außerdem gehen wir mit Ihnen die Schritte zur einmaligen verpflichtenden Identifikation durch.

Weitere Informationen sowie Termine zu den Online-Seminaren finden Sie online oder in unserem Seminarkalender-Prospekt, den wir Ihnen auf Wunsch gerne zusenden.

**www.bundesanzeiger-verlag.de/veranstaltungen** 

Haben Sie Fragen zu unserem Veranstaltungsangebot? **www.bundesanzeiger-verlag.de**

**SERVICE-HOTLINE** 0800-1234-336

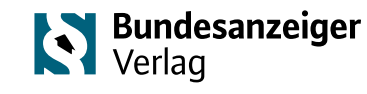

**Bundesanzeiger Verlag GmbH**

Amsterdamer Straße 192 50735 Köln

Telefon +49 221 97668-275 Telefax +49 221 97668-255 service@bundesanzeiger.de